## Cheatography

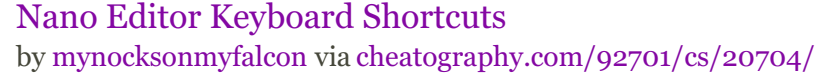

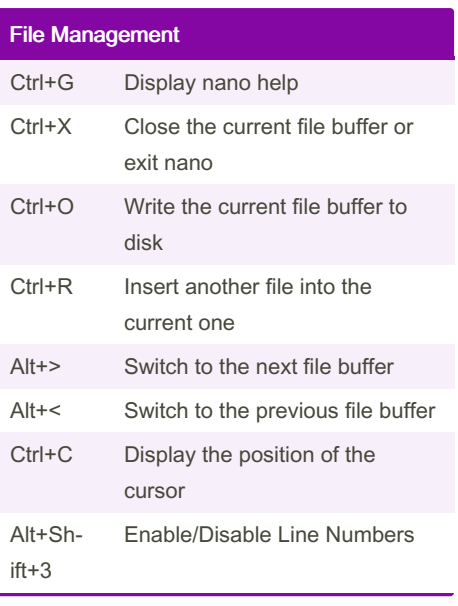

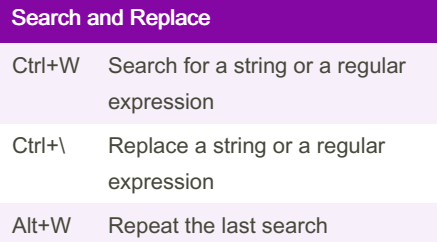

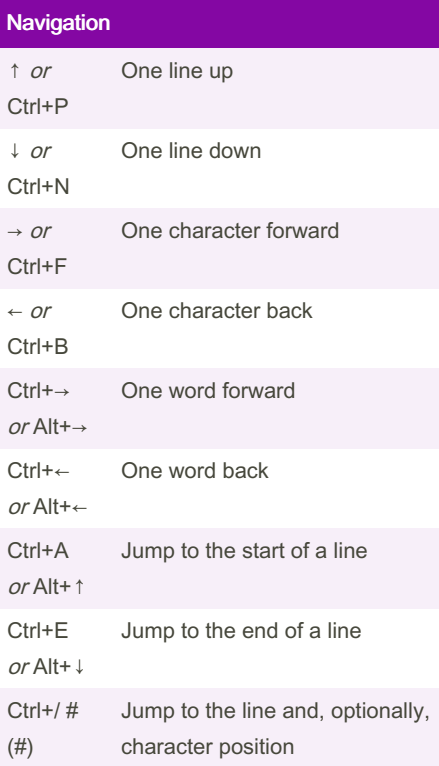

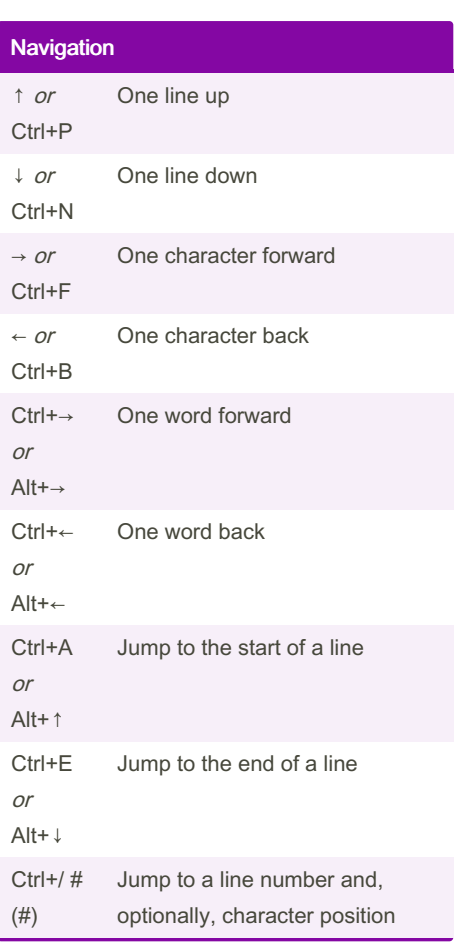

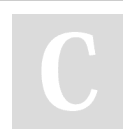

By mynocksonmyfalcon

Not published yet. Last updated 26th May, 2022. Page 1 of 1.

Sponsored by CrosswordCheats.com Learn to solve cryptic crosswords! <http://crosswordcheats.com>

[cheatography.com/mynocksonmyfalcon/](http://www.cheatography.com/mynocksonmyfalcon/)